# Eigenvectors and Eigenvalues (Basics)

#### 1 EIGENVALUES

#### (a)  $\begin{bmatrix} 6 & 1 \\ 3 & 4 \end{bmatrix}$  **v** =  $\begin{bmatrix} 2 \\ -6 \end{bmatrix}$ −6  $\begin{bmatrix} 1 & 2 \\ 5 & 6 \end{bmatrix}$ **(e)**  $\lceil$  $\overline{1}$ 1 1 −6 −1 2 −9 −1 2 −6 1  $\mathbf{v} =$  $\lceil$  $\overline{1}$ 1 2 1 1  $\left| \right|$  (f) −5 −6  $\mathbf{v} = \begin{bmatrix} -2 \\ 5 \end{bmatrix}$ 5  $\begin{bmatrix} 4 & 2 \\ 2 & 3 \end{bmatrix}$  $\overline{1}$  $\overline{1}$ 1 6 9 0 3 3 1 −1 2 1  $\vert \mathbf{v}$  =  $\overline{1}$  $\overline{1}$ −3 −1 1 1 **(g)** −3 −3  $\mathbf{v} = \begin{bmatrix} -3 \\ 0 \end{bmatrix}$ 9  $\begin{bmatrix} -1 & 3 \\ 2 & 3 \end{bmatrix}$  $\overline{1}$  $\overline{1}$ −2 3 1 −7 8 4  $2 -2 0$ 1  $\mathbf{v} =$  $\overline{1}$  $\overline{\phantom{a}}$ 2 3 −1 1 **(h)** 2 −2  $\mathbf{v} = \begin{bmatrix} -3 \\ 2 \end{bmatrix}$ −2  $\mathcal{I}$  $\overline{1}$  $\overline{1}$ 5 −9 2 8 −8 −6 3 −3 −3 1  $\mathbf{v} =$  $\overline{1}$  $\overline{1}$ 2 2 1 1 Τ

#### 2 EIGENVECTORS

Find the eigenvector for the eigenvalue listed below.

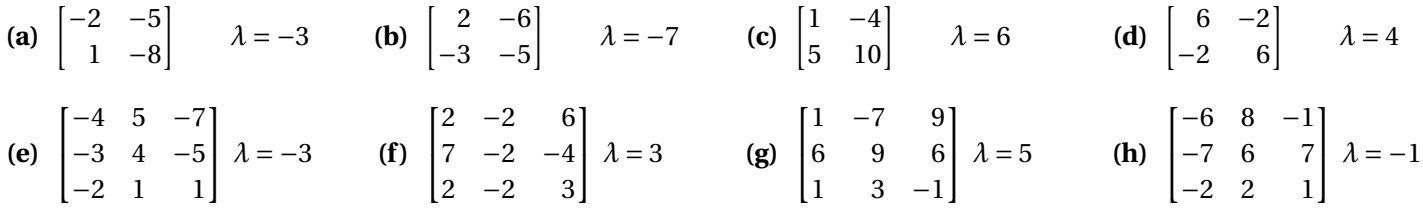

### 3 CHARACTERISTIC EQUATIONS

Find the characteristic equation for the matrices below. *(Bonus: Compute eigenvalues and eigenvectors.)*

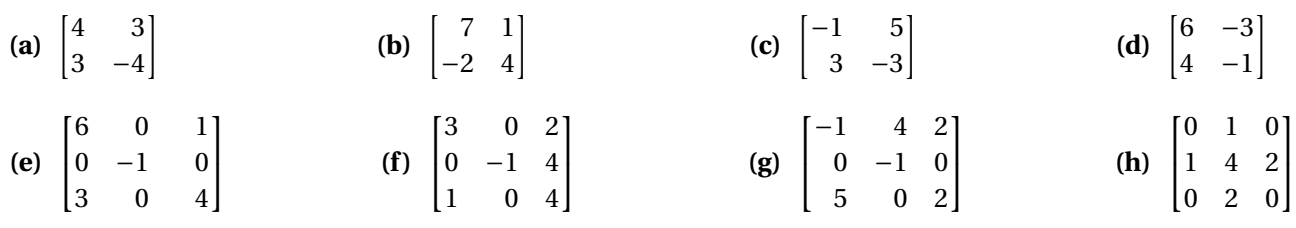

## 4 COMPUTING POWERS USING EIGENVECTORS AND EIGENVALUES

The matrix T has 
$$
\mathbf{v}_1 = \begin{bmatrix} 1 \\ 2 \\ 1 \end{bmatrix}
$$
 with  $\lambda_1 = 1$ ; and  $\mathbf{v}_2 = \begin{bmatrix} 0 \\ 1 \\ -1 \end{bmatrix}$  with  $\lambda_2 = -\frac{1}{2}$ ; and  $\mathbf{v}_3 = \begin{bmatrix} 0 \\ 0 \\ 1 \end{bmatrix}$  with  $\lambda_3 = \frac{1}{3}$ . Compute:  
\n(a)  $T^n \begin{bmatrix} 1 \\ 2 \\ 1 \end{bmatrix}$   
\n(b)  $T^n \begin{bmatrix} 0 \\ 1 \\ -1 \end{bmatrix}$   
\n(c)  $T^n \begin{bmatrix} 0 \\ -4 \\ 4 \end{bmatrix}$   
\n(d)  $T^n \begin{bmatrix} 0 \\ 0 \\ -5 \end{bmatrix}$   
\n(e)  $T^n \begin{bmatrix} 1 \\ 2 \\ 1 \end{bmatrix} + \begin{bmatrix} 0 \\ 1 \\ -1 \end{bmatrix}$   
\n(f)  $T^n \begin{bmatrix} 4 \\ 8 \\ 4 \end{bmatrix} + \begin{bmatrix} 0 \\ 3 \\ -3 \end{bmatrix}$   
\n(g)  $T^n \begin{bmatrix} 4 \\ 8 \\ 4 \end{bmatrix} + \begin{bmatrix} 0 \\ 3 \\ -3 \end{bmatrix} + \begin{bmatrix} 0 \\ 0 \\ 8 \end{bmatrix}$   
\n(h)  $T^n \begin{bmatrix} 1 \\ 4 \\ 2 \end{bmatrix}$ 

Find the eigenvalue for the eigenvector listed below. *(Bonus: Also check that they are eigenvectors.)* 

#### 5 MATLAB

• We ended last week with the  $eig(\langle \text{matrix}\rangle)$  command to compute eigenvalues and eigenvectors of a matrix.

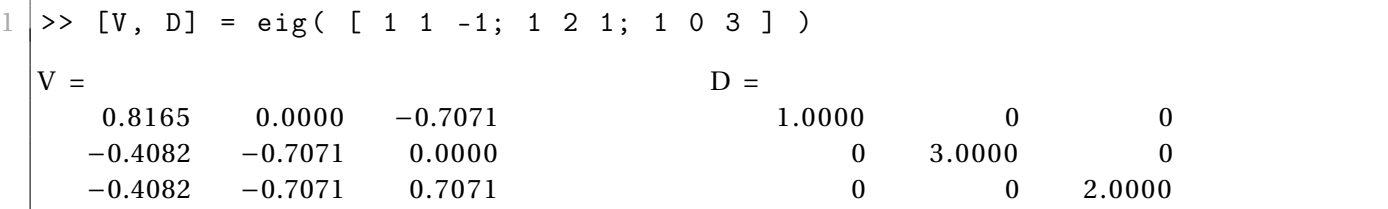

The first output matrix, V, contains the eigenvectors as its columns (V for eigenVector). For example the first

eigenvector of  $\overline{1}$  $\overline{1}$ 1 1 −1 1 2 1 1 0 3 1 is  $\mathbf{v}_1 =$  $\overline{1}$  $\overline{1}$ 0.8165 −0.4082 −0.4082 1 , which we would probably write as  $\overline{1}$  $\overline{1}$ 2 −1 −1  $\mathcal{L}$ . MatLab divides to

make its eigenvectors all have length 1.

The second output matrix, D, contains the eigenvalues along its main diagonal (D for Diagonal) *in the same order as the eigenvectors in V*. For example  $\lambda_1 = 1$  is the eigenvalue for  $\mathbf{v}_1$  above.

Note that if you do not include "[V, D] =" in the command, then MatLab gives only the eigenvalues. MatLab often overloads its functions like this, depending on how the results are caught... this evil can be very confusing.

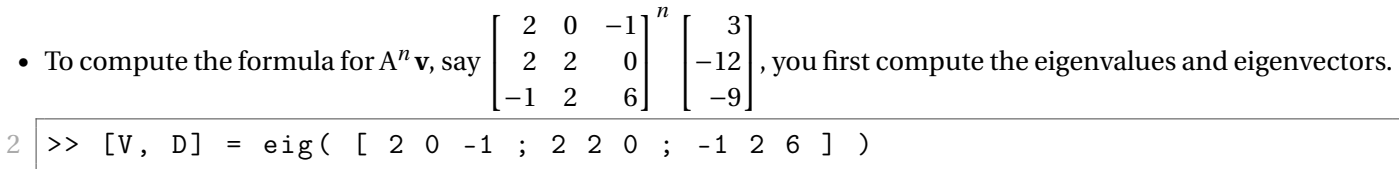

Then compute the coefficients writing **v** in terms of eigenvectors  $\mathbf{v} = c_1 \mathbf{v}_1 + c_2 \mathbf{v}_2 + \cdots$ 

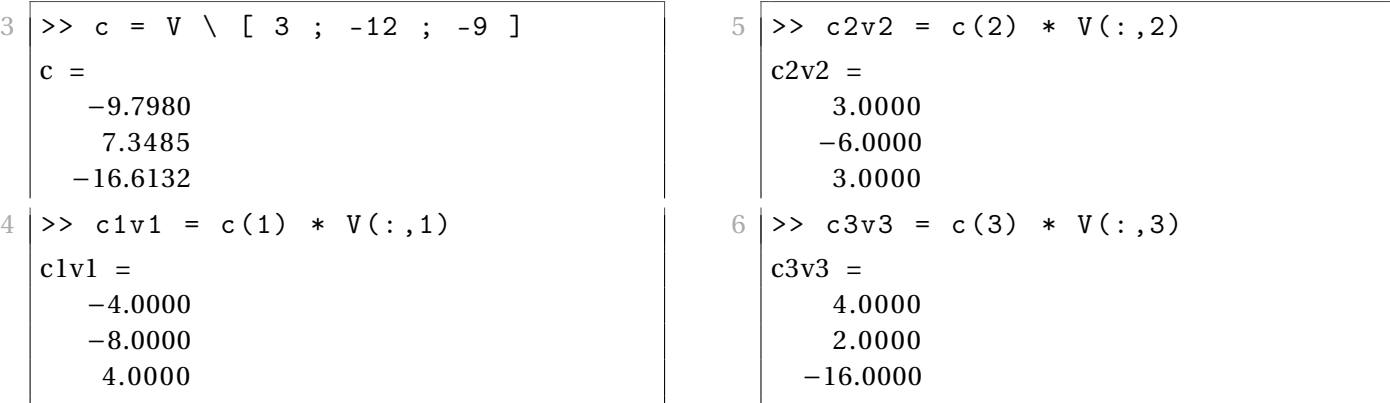

The answer is given by  $A^n v = \lambda_1^n c_1 v_1 + \lambda_2^n c_2 v_2 + \cdots$  which in this case is

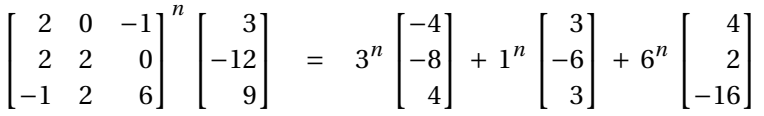

Note: A slightly slicker way to compute  $c_1$ **v**<sub>1</sub>,  $c_2$ **v**<sub>2</sub>, etc. is to use a matrix product to perform column operations.

>>  $CV = V * diag(V \setminus [3 ; -12 ; -9 ])$  $CV =$ −4.0000 3.0000 4.0000 −8.0000 −6.0000 2.0000 4.0000 3.0000 −16.0000

> The MatLab command diag( $\langle$ vector $\rangle$ ) creates a matrix which has  $\langle$ vector $\rangle$  on the diagonal and 0 everywhere else.

> Multiplying on the **right** by this matrix performs **column operations** – multiplying each column of V by the corresponding coefficient.